## 우분투 듀얼부팅 설치 가이드

오현주

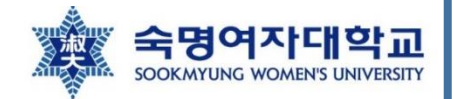

## BIOS 모드 확인하기

**6 지入테 저王** 

- ubuntu와 윈도우 듀얼 부팅 설치할 때, 기존에 윈도우가 컴퓨터에 설치되어 있는 상태 에서설치하는것이보편적인방법
	- 이 때, 윈도우랑 같은 BIOS 모드로 설치<del>를 해야</del> 부팅할 때 문제가 없음
		- BIOS 모드 확인하는 방법 참고 사이트:<https://forbes.tistory.com/582>
		- 윈도우 검색창에서 [시스템 정보] 검색 → 시스템 요약 항목 선택 후 bios 정보 확인

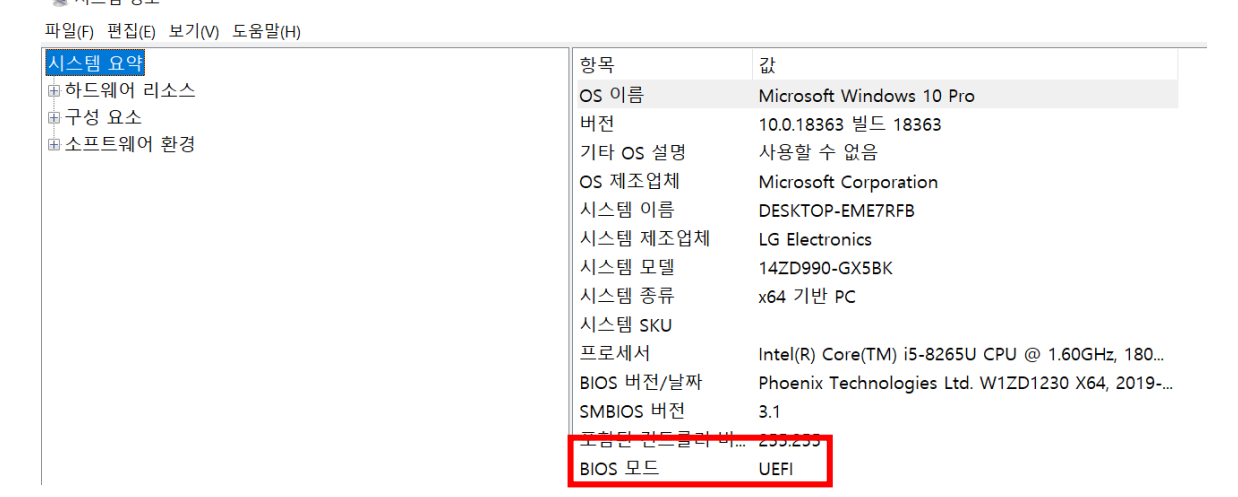

## 나머지 단계는 사이트 참고

• https://jimnong.tistory.com/677

빅데이터 처리, 스토리지 시스템 및 응용 연구실 3